## SAP ABAP table SAML2 ASSERT {Storage Table for SAML2 Assertions}

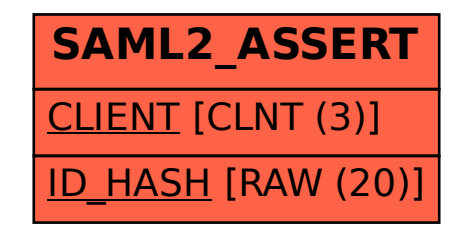